**1.0.1.8 – Introduction to Perl**

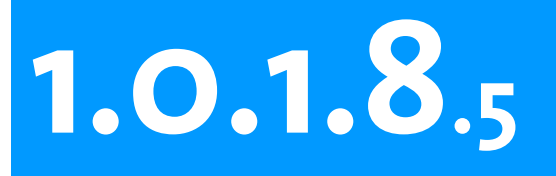

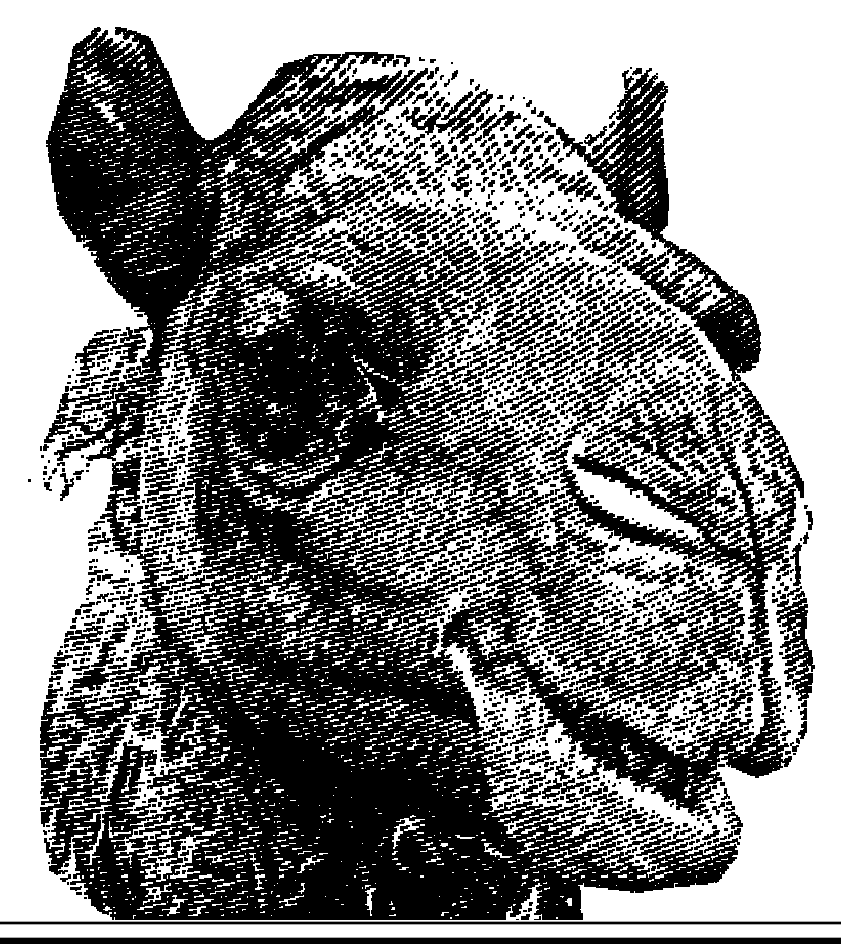

#### **Introduction to Perl Session 5**

- · while loop
- · I/O
- · printf and sprintf

中世界历世

 $\blacksquare$ ö

 $G$   $E$   $N$   $Q$ 

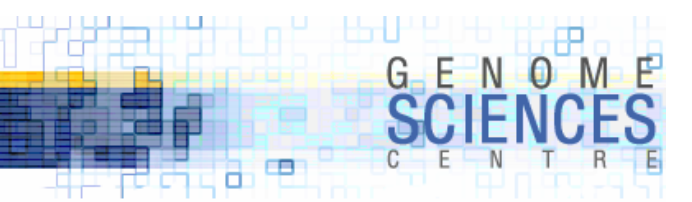

#### **Hash Recap**

· hash variables are prefixed by %

```
%fruits = ( red=>"apple", green=>"grape", yellow=>"lemon");
for $color (keys %fruits) {
  print qq($fruits{$color} is a $color fruit);
}
for $fruit (values %fruits) {
  print qq(For lunch, I brought a $fruit);
}
print "There is a blue fruit" if exists $fruits{blue};
$fruits{purple} = "eggplant";
print "Liar, $fruits{purple} is not a fruit" if exists $fruits{purple};
```
· hashes are used when you need to associate two values together (key and value)

- · you want to keep a count (or other statistic) associated with a key
- $\cdot$  store information centrally that can be recalled by using a string  $-$  \$options {margin}

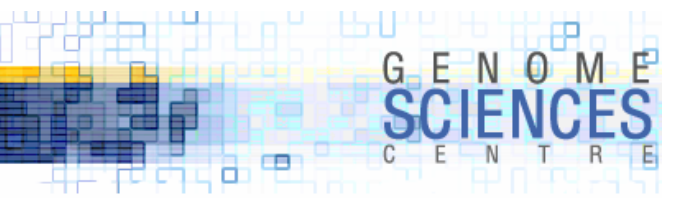

#### **Sort Recap**

- · sorting is performed on a list
	- · an optional CODE block specifies how the sort is to be done

```
@nums = (1..100);@names = qw(spot fuzz mug flop mac chew wagger);
# default sort is ascending asciibetic
for $name (sort @names) { ... }
# descending asciibetic
for $name (sort \{\$b \text{ cmp } \$a\} @names) \{ \dots \}# ascending numerical
for $num (sort \{\$a \iff $b\} @num) \{ \dots \}# descending numerical
for $num (sort \{\$b \iff $a\} @num) \{ \dots \}# complex – sort by length of name, ascending
for $name (sort {length($a) <=> length($b)} @names) { ... }
```
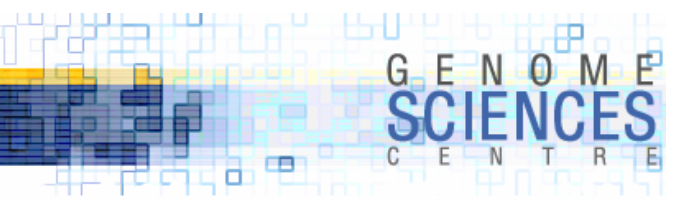

#### **Shorthand and \*crement Operators**

· several operations are so frequently performed, that most languages have shorthand versions

· *man perlop*

 $$a = $a \t{OP } $b \rightarrow $a \t{OP} = $b$ # + - \* / short hand $a = 4a + 4b \rightarrow 4a + 4b$ \$a = \$a - \$b <sup>→</sup> \$a -= \$b \$a = \$a \* \$b <sup>→</sup> \$a \*= \$b \$a = \$a / \$b <sup>→</sup> \$a /= \$b # concatenation – add \$b to string \$a  $\sin = \sin \sin \theta$   $\rightarrow \sin \sin \theta$   $\Rightarrow$ # post-increment/decrement operator  $$a = $a + 1 \rightarrow $a++;$  $$a = $a - 1 \rightarrow $a--;$ # there is also ++\$a and --\$a – but we'll skip these for now

 $\,$  - do not confuse the match operator  $\sim$  = here

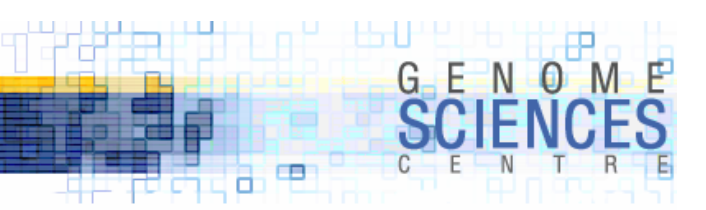

# while **Loop**

- ·we've already seen the for loop
	- · iterates over items in a list

```
for $num ( @nums ) { ... }
for $key ( keys %hash ) { ... }
for $value ( sort \{\$b \text{ cmp $\$a$}\} values %hash ) \{\dots\}for $word ( split(" ",$string) ) { ... }
for $char ( split("", $string) ) { ... }
```
·we now turn to the while loop, which is an iterated if

· while iterates as long as a specified condition is true

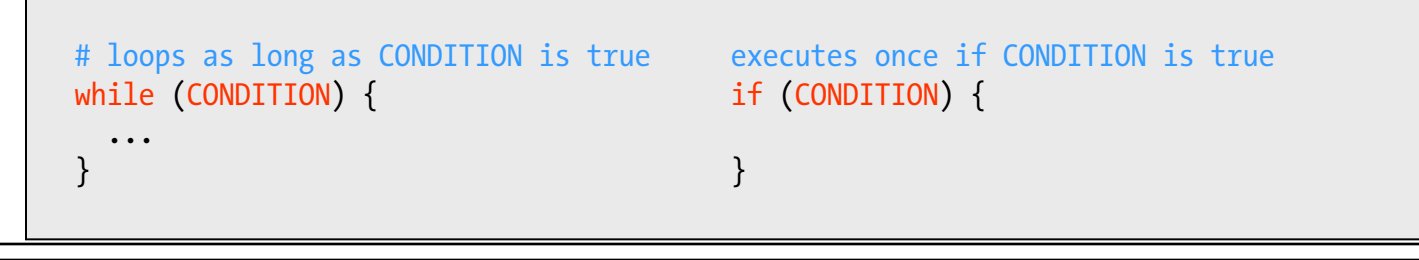

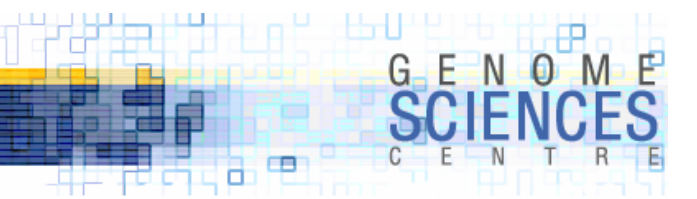

# while **Loop**

· while can be used in the same way as for, but this practise is not encouraged

· I include it here because it nicely illustrates how while works

```
$count = 0;while ( $count < 5 ) {
         print qq($count);
BAD<br>USAGE
          # alter the variable used in condition
         $count++;
       }
       0123
       4
```
# this achieves the same resultfor \$count (0..4) { print qq(\$count); } 0123 4

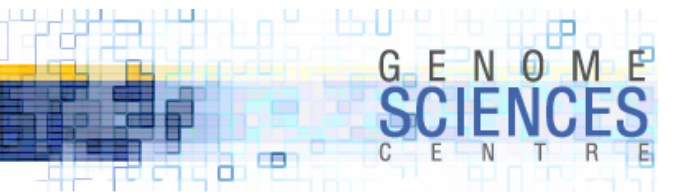

# while **Loop**

· while loop is used in cases when the appearance of the end-condition cannot be easily predicted

```
($sum, $count) = (0,0);while ( $sum < 5 ) {
  # alter the variable used in condition$sum += rand();
  $count++;
  print qq(Sum of $count numbers is $sum);
}
Sum of 1 numbers is 0.520913321059197
Sum of 2 numbers is 0.644604011438787
Sum of 3 numbers is 1.22890125820413
Sum of 4 numbers is 2.09695924632251
Sum of 5 numbers is 2.73787972517312
Sum of 6 numbers is 3.21515524713323
Sum of 7 numbers is 4.19210437964648
Sum of 8 numbers is 4.62139639491215
Sum of 9 numbers is 5.02754724724218
next check of $sum < 5 fails and while loop is not repeated
```
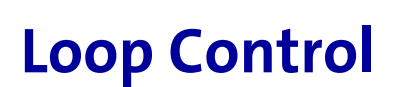

- · you can skip to the next loop iteration without executing the rest of the block using next
	- · next if CONDITION;
- · you can force termination of the loop using last
	- · last if CONDITION;

```
($sum, $count) = (0,0);while ( $sum < 5 ) {
 *x = rand();
 # skip numbers smaller than 0.5
 next if x < 0.5;
 $sum += $x;$count++;
 print qq(Sum of $count numbers from [0.5,1) is $sum);
}
Sum of 1 numbers from [0.5,1) is 0.830018592532724
Sum of 2 numbers from [0.5,1) is 1.60385857429355
Sum of 3 numbers from [0.5,1) is 2.58709897752851
...
```
œ a

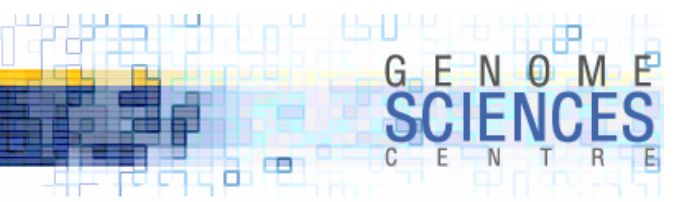

#### while **with** shift **or** pop

· you can destructively iterate across an array

· by using shift or pop, iteratively whittle an array until there are no elements left

```
@nums = (1..5);# shift is inside while loop
while ( @nums ) {
 $num = shift @nums;
 print qq(Found $num at front of @nums);
}
Found 1 in front of 2 3 4 5
Found 2 in front of 3 4 5
Found 3 in front of 4 5
Found 4 in front of 5
Found 5 in front of
```

```
@nums = (1..5);# shift/assignment in condition
        while ( $num = shift @nums ) {
         print qq(Found $num at front of @nums);
IDIOM
       }
       Found 1 in front of 2 3 4 5
       Found 2 in front of 3 4 5
       Found 3 in front of 4 5
       Found 4 in front of 5
       Found 5 in front of
```
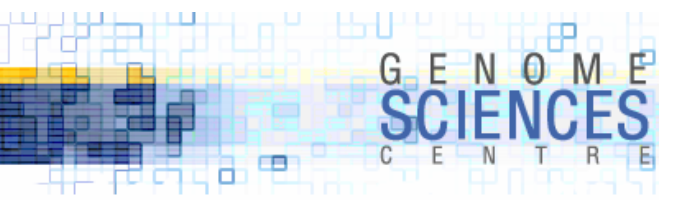

#### **challenge**

·what does this code print?

```
@nums = (0..5);while ( $num = shift @nums ) {
  print qq(Found $num at front of @nums);
}
```
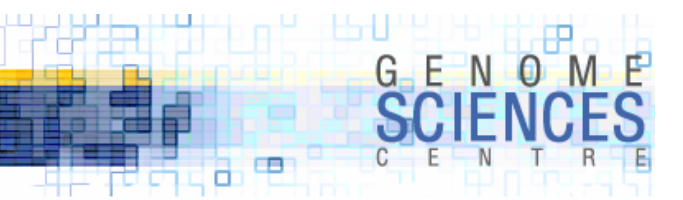

# **challenge - answer**

- ·the code prints nothing
	- · the first shifted element is 0, which is FALSE and the while block immediately ends
- · be careful not to jump out of while when encountering zero
	- · zero is a perfectly reasonable value (in a file, in an array)
	- · be conscious of the potential need for define in the condition
	- · are you testing for truth (<sup>0</sup> is not true) or definition (<sup>0</sup> is defined) ?

```
@nums = (0..5);while ( defined($num = shift @nums) ) {
 print qq(Found $num at front of @nums);
}
```
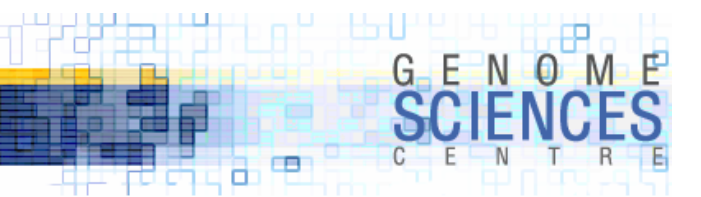

# **I/O – Reading from a File**

- ·reading from a file is easy just like most other things in Perl
- · programs which use files typically follow these steps
	- · open a file and create a filehandle (special variable type)
	- $\,$   $\,$  fetch one line at a time from the file, typically in a  $\,$ while loop
		- · you parse each line and construct a data structure that holds this information
	- · close the file when EOF (end of file) is encountered
		- $\,$  the EOF evaluates to FALSE, which nicely terminates any while loop
	- · process data
	- · optionally, write data out to another file
- ·we will see how to
	- · read from a file
	- · write to a file
	- · format strings with printf/sprintf

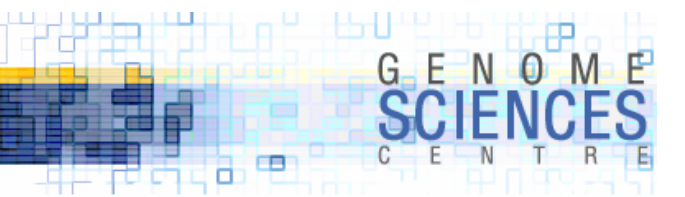

# **Reading from a File**

·reading from a file is done in three steps

```
# 1. open the file, creating a filehandle (conventionally capitalized)
open(FH,$file);
# 2. fetch next line from the file (via filehandle) using line operator <>
while( $line = <FH> ) {
  ... }
# 3. close the filehandle (not strictly necessary, but good housekeeping)
close(FH);
```
- · capitalize your filehandles (convention)
	- · FILE, FH, HANDLE but not file, fh, or handle
	- · you can have multiple handles
	- $\cdot$  eventually you will use modules (IO::File) that abstract raw filehandles
	- · *I lied, there is another variable type*

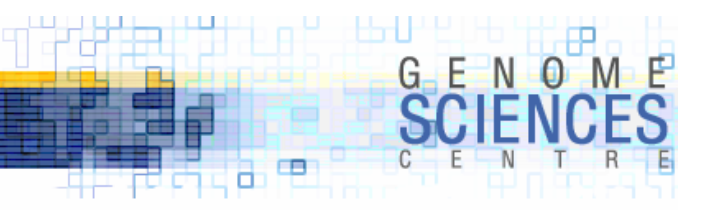

#### **Reading from a File**

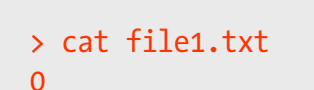

- 12
- 3
- $\Delta$
- 

```
open(FH,"file1.txt");
while( $line = <FH> ) {
  print $line; 
}
close(FH);
0123
4
```
- ·the <> operator (slurp operator) returns the next line · includes the trailing newline
- $\cdot$  the test within the while () loop when used with  $\lt$  is implicitly a defined test
	- · a file with a "0" and trailing newline "0\n" will evaluate to true because of the trailing newline
	- · a file with a trailing "0" without a newline will evaluate to false, which is inconvenient and thus Perl applies defined
	- · loop ends when <> returns EOF after the last line

#### · <> actually returns the next record in the file

- · default record terminator is "\n", thus you get a line at a time
- · you can change the record terminator and modify the behaviour of <> (*here be dragons*)

# chomp**ing lines**

```
> cat file2.txta b cd e f0 \quad 1 \quad 23 4
5
open(FH,"file2.txt");
while($line = <FH>) {
 # remove trailing newline in $line
 chomp $line;
 # split line at whitespace (i.e. into words)
 @words = split(" ",$line);
 # concatenate words together using ":"
  print join(":",@words);
}
close(FH);
a:b:cd:e:f0:1:23:4
5
```
· chomp safely removes the trailing newline in a string

' dbll't⊥h h

œ а

 $G - E$  N  $O$ 

Æ

· it does nothing if a newline is not present

· @list=split(" ",\$line) tokenizes the line into words· at whitespace (spaces or tabs)

33 **IDIOM** 

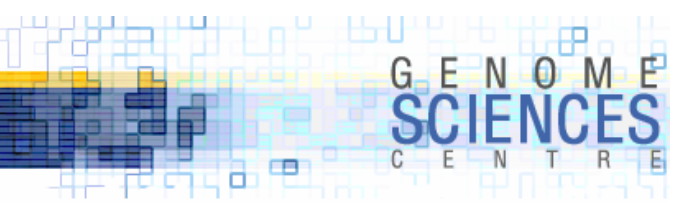

# **File Analysis Script**

- ·we will create a script that performs the following
	- · reads from a file
	- · reports the number of words on each line
	- · reports the total number of lines and words in the file
	- · reports the average number of words per line
	- · returns the 5 most common words
	- · returns the 5 longest words

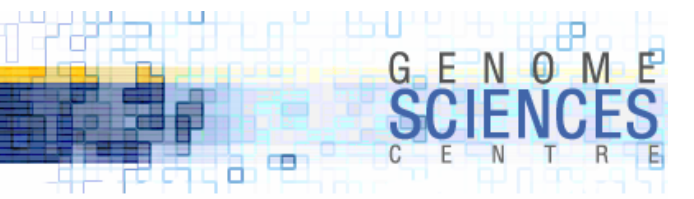

#### **Step 1 – parsing the file**

```
# keep count of each word in a hash
% words = (:
# keep number of words per line in an array
@wordcount = ();
open(FH,"sherlock.txt");
while($line = <FH>) {
  chomp $line;
  # split line at a run (one or more) non-word characters : \W is the opposite of \w
  @words = split(\sqrt{W+1}, $line);# iterate through all words in the line
  $wordcount = 0;
  for $word (@words) {
    # accept only words which have a letter character (e.g. no numbers)
   if($word =~ /[a-z]/i) { \# /i is for case-insensitive match
       # increment count for this word$words{$word}++;
       $wordcount++;
    }
  }
  # add number of passed words in this line to the array
  push @wordcount, $wordcount;
}
close(FH);
```
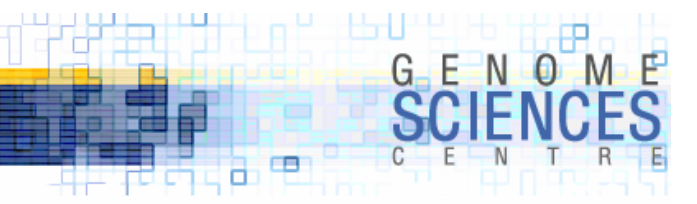

#### **Step 2 – reporting word statistics**

```
$wordcount_total = 0;
for $i (0..@wordcount-1) {
 # maintain count of all words seen$wordcount total += $wordcount[$i];# report on words on this line
  print qq(line $i had $wordcount[$i] words);
}
# report on word count statistics
print qq(saw ),scalar(@wordcount),qq( lines in file);
print qq(saw $wordcount total words in file);
print qq(average words/line), $wordcount total/@wordcount;
# create sorted word lists – by frequency and length
@words common = sort { $words{b} < => $words{sa} } } keys %words;
@words length = sort { length($b) <=> length($a) } keys %words;
for $i (0..4) {
  print qq(common word $i $words common[$i]);
}
for $i (0..4) {
  print qq(longest word $i $words_length[$i]);
}
```
line 0 had 9 words line 1 had 0 wordsline 2 had 0 words

...

line 12649 had 0 words line 12650 had 0 words line 12651 had 0 words

saw 12652 lines in file saw 105999 words in file average words/line 8.3780429971546

```
common word 0 thecommon word 1 Icommon word 2 andcommon word 3 to
common word 4 of
longest word 0 disproportionately
longest word 1 indistinguishable
longest word 2 conventionalities
longest word 3 scissorsgrinder
longest word 4 inconsequential
```
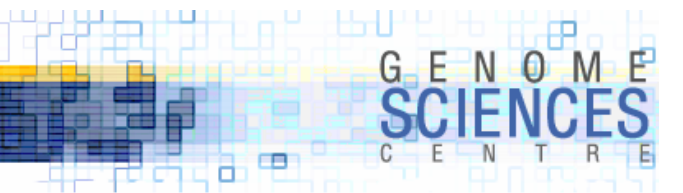

# **Reading FASTA files**

- · FASTA file is a simple sequence format
	- · first line starts with ">" and contains a header
	- · first word in header is referred to as the ID
	- · sequence follows, usually 50-80 bp per line

>gi|4878025|gb|U80929.2|CVU80929 Cloning vector pBACe3.6, complete sequence GATCCGCGGAATTCGAGCTCACGCGTACTGATGCATGATCCGGGTTTAAACCCAGTACTCTAGATCCTCTAGAGTCGACCTGCAGGCATGCAAGCTTGGCGTAATCATGGTCATAGCTGTTTCCTGTGTGAAATTGTTATCCGCTCACAATTCCACACAACATACGAGCCGGAAGCATAAAGTGTAAAGCCTGGGGTGCCTAATGAGTGAGCTAACTCACATTAATTGCGTTGCGCTCACTGCCCGCTTTCCAGTCGGGAAACCTGTCGTGCCAGCTGCATTAATGAATCGGCCAACGCGCGGGGAGAGGCGGTTTGCGTATTGGGCGCTCTTCCGCTTCCTCGCTCACT

...ACTTCGTATAGTATACATTATACGAAGTTATCTAGTAGACTTAATTAAGGATCGATCCGGCGCGCCAATAGTCATGCCCCGCGCCCACCGGAAGGAGCTGACTGGGTTGAAGGCTCTCAAGGGCATCGGTCGAGCTTGACATTGTAGGACTATATTGCTCTAATAAATTTGCGGCCGCTAATACGACTCACTATAGGGAGAG

- ·there are modules that help you process FASTA files
- ·let's write a script to read a FASTA file and produce statistics

**1.0.1.8 – Introduction to Perl**

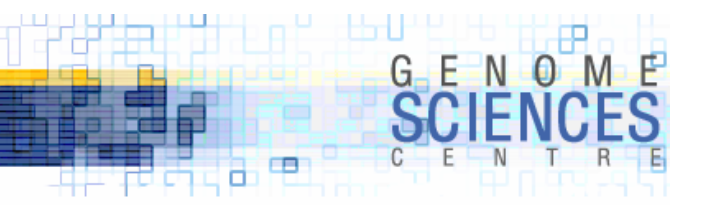

# **Step 1 – reading FASTA file**

```
%bp = ();
# open human chr22 assembly
open(FH,"/home/martink/work/ucsc/hg18/fasta/chr22.fa");
while($line = <FH>) {
 chomp $line;
 # skip header
 next if $line =^{\sim} /^{\sim}# we're in the sequence
 # store count for each unique bp
 for $bp (split("",$line)) {
    $bp{5bp}++;}
}
```
 $\cdot$  the ^ in regexps is an anchor which matches start of line

· /^hello/ matches hello at the start of a line

• the \$ in regexps is an anchor which matches end of line

· /goodbye\$/ matches goodbye at the end of a line

· challenge – what does /^\$/ match?

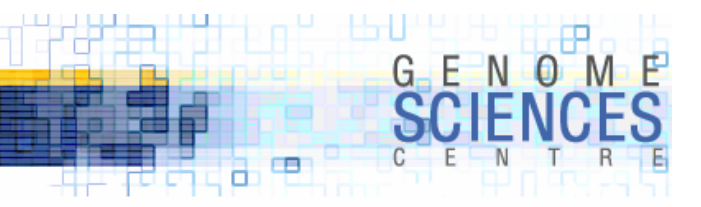

#### **Step 2 – processing base pair types**

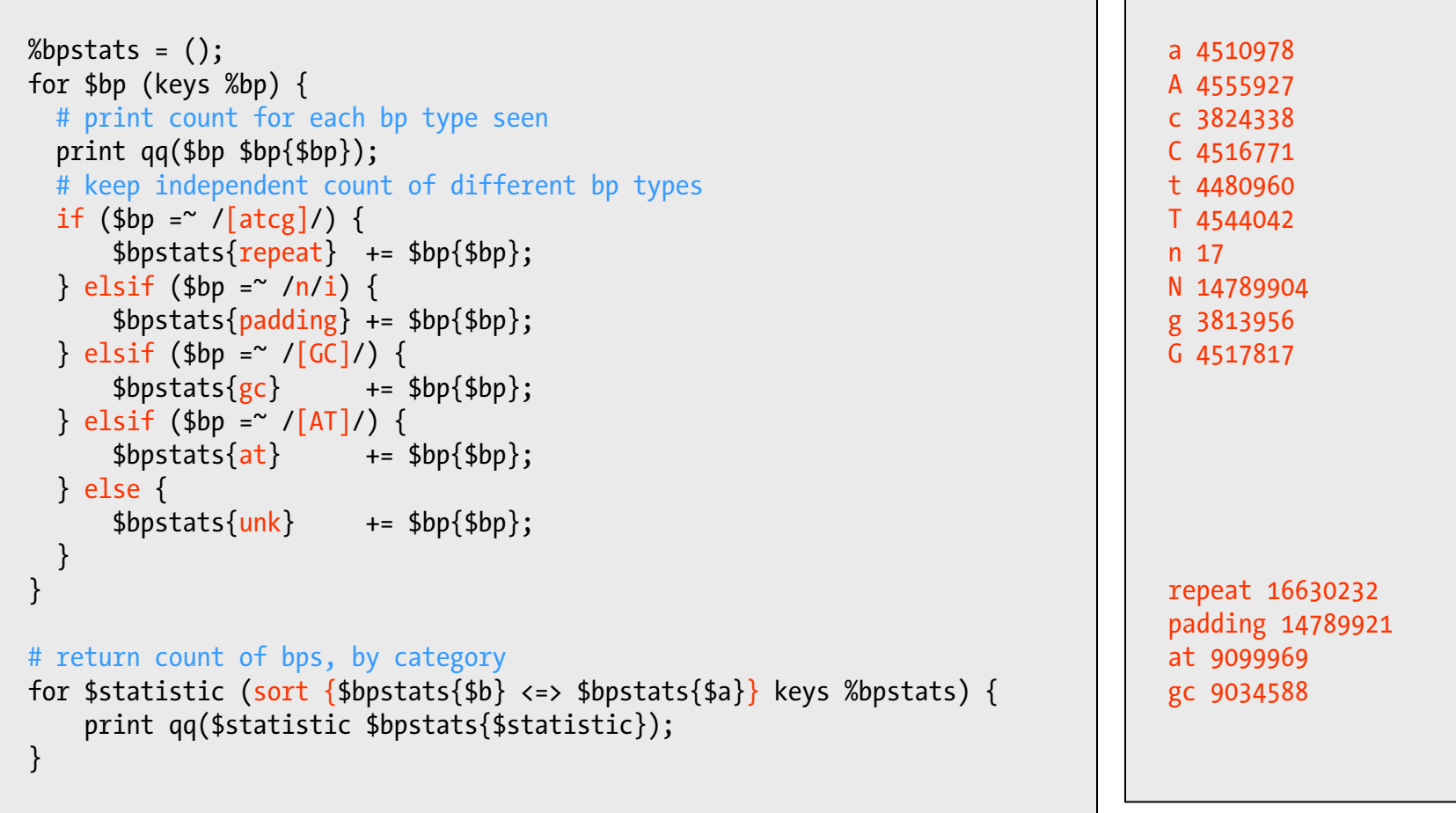

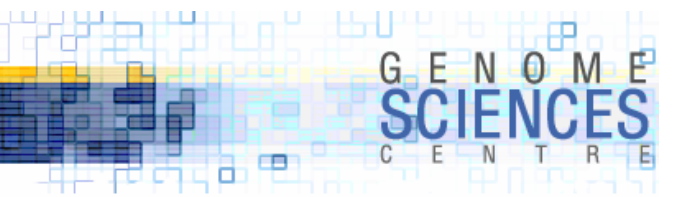

# **Writing to a File**

·the easiest way to write to a file is to redirect the output of your script to a file

- · anything printed to STDOUT will be sent to a file
- · anything printed to STDERR will be sent to the screen

% my\_script.pl > file.txt

· to redirect both STDOUT and STDERR to a file,

% my\_script.pl &> file.txt

· to redirect to different files,

% my\_script.pl > file.txt 2> file.err.txt

# **Writing to a File**

- · sometimes you need to write to a file from your script
- · open the file with open() but prefix filename with <sup>&</sup>gt; or >>
	- · >file create and overwrite if necessary

· >>file append

· pass the filehandle as the first argument to print

· print FH \$num

```
open(FH,">file.txt");
for $num (@nums) {
 print FH $num,"\n";
}
close(FH);
```
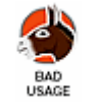

·no comma between filehandle and arguments to print

· print FH, \$num1, num2;

 $\Box$ 

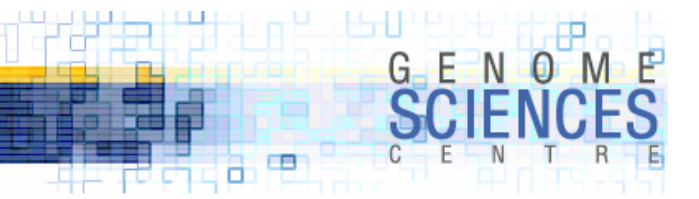

# **Creating a Random FASTA file**

·let's create a random 100,000 bp FASTA file

```
@bp = qw(a \ t \ g \ c \ A \ T \ G \ C);${\sf sequence} = \omega;
for (1..100000) {
    # $array[rand(@array)] idiom – randomly samples array
    $sequence := $bp[rand(@bp)];
}
open(FH,">randseq.fa");
print FH ">random sequence\n";
# 4-argument substr returns 70 characters and replaces them with empty string
while($line = substrate($sequence, 0, 70, "")) {
    print FH $line,"\n";
}
close(FH);
>random_sequence
CCCGagttcAtGCGTCcTcATAAtgTTaGAGTcGAAtTTTgCctTaatTAGcagAcatcGTgAttaTcGg
aatctCAgagCCTCttcgcGtttTggTaTcgGcAgTcGaAaCcGCTagacatTgGaActgCcacagtAtt
...cGcaACctCCacaAcTGgGtGgGTacagtCATGaTgCtAGtTgttTCCaTaGaGcagAcAcCttCGcCaa
TtTCgGTtTTCGACTCCCAccCgTagAAtAACGtCaCTgT
```
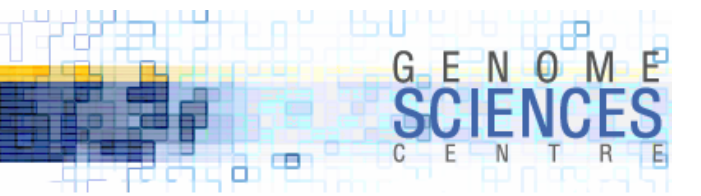

# **Formatted Output**

- ·it is often desirable to prettify output for better readability
	- · pad strings to fixed number of characters
	- · specify number of decimals in a string
- · printf is used to output a prettified string
- · sprintf is used to generate a prettified string (which may be printed)

```
printf FORMAT STRING, LIST;
```

```
$formatted_string = sprintf FORMAT_STRING,LIST;
```
• the FORMAT STRING specifies how the elements in the LIST are to be presented · contains special entries like %s, %d, %f used to format LIST elements

6/10/2008

# printf

 $QX = QW(0 1 1.0 1.6234);$ # truncated, not rounded printf "%d %d %d %d\n",@x; 0 1 1 1# default 6 decimalsprintf "%f %f %f %f\n",@x; 0.000000 1.000000 1.000000 1.623400 # each field length is 10 printf "%10d %10d %10f %10f\n",@x; 0 1 1.000000 1.623400 # fix decimal places for floats printf "%10d %10d %10.3f %10.3f\n",@x; 0 1 1.000 1.623 # left justify first two fields printf "%-10d %-10d %10.3f %10.3f\n",@x; 0 1 1.000 1.623 # and now zero padding printf "%-010d %010d %010.3f %010.3f\n",@x; 0 0000000001 000001.000 000001.623

- · %d integer output
- · %f float output
- · %s string output
- · %Nx field length N (%3d)
- · %.Dx D decimal digits, where applicable (%.2f)

œ a

 $G - F$   $N$   $Q$ 

- · %N.Dx field length N with D decimal digits, where applicable (%5.2f)
- · %0x <sup>0</sup>-pad (%05.2f)

· %-x – left justify (%-05.2f)

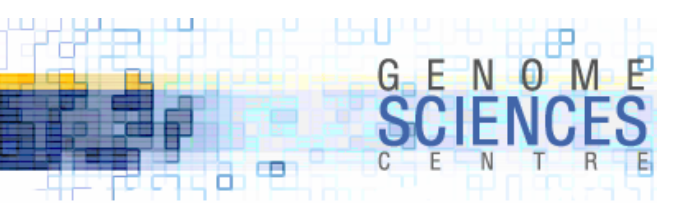

# sprintf

- ·let's create a script that produces the following
	- · a random number
	- · a 5-decimal truncated version of it and its square
	- · a digit map (number of times each digit 0-9 seen in the number)

```
open(FH,">data.txt");
for $i (1..100) {
  *x = rand();
  @digits = ();for $char (split("",$x)) {
      # count the number of times digit $char is seen
      # e.g. increment $digits[5] everytime 5 is seen
      \frac{\delta}{\delta}digits[\frac{\delta}{\delta}char]++ if \frac{\delta}{\delta}char = \gamma}
  $line = sprintf("line %3d rand %20s trunc %.5f trunc^2 %.5f digitmap %d%d%d%d%d%d%d%d%d%d",
                         $i, $x, $x, $x**2, @digits);
  print FH $line,"\n";
}
close(FH);
line 1 rand 0.929494368378073 trunc 0.92949 trunc^2 0.86396 digitmap 2013201223
line 2 rand 0.903590672183782 trunc 0.90359 trunc^2 0.81648 digitmap 3122011222
...
```
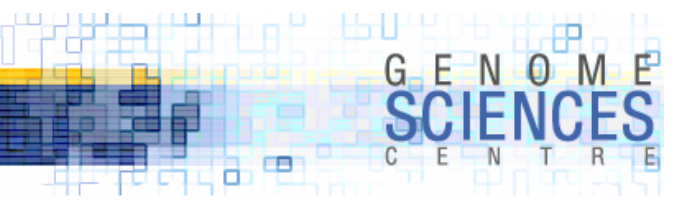

#### **Example - Filtering Files**

- ·let's take all end sequence alignments of human clones and report the average clone sizes for different groups of clones, defined by regular expressions
	- · one file contains the data (coordinates)
	- · another file contains the filters (regexps) used to process the data
- · coordinates defined in a file like this

```
M2131O14 CTD-2131O14 3 80809618 80926601
M2131O15 CTD-2131O15 6 121610096 121675696
...
```
· clone groups defined by file containing regular expressions

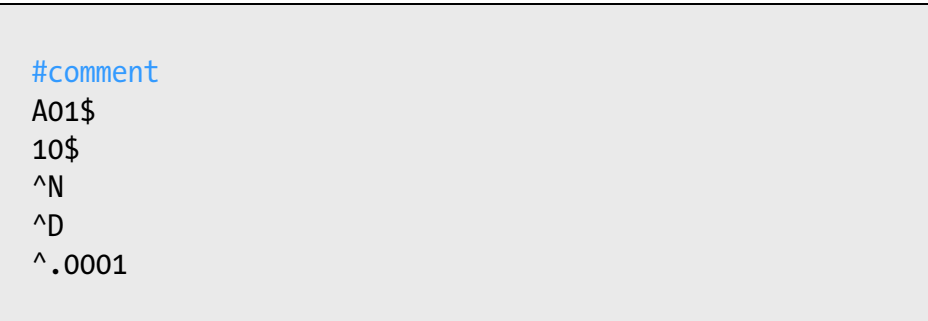

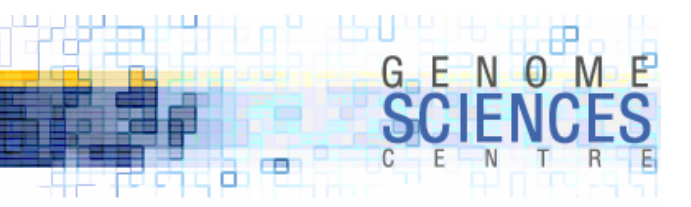

#### **Step 1 – Reading coordinates and categories**

```
%clonesize = ();
open(FH,"/home/martink/work/ucsc/hg17/bes/bacend.parsed.txt");
while($line = \langleFH>) {
    chomp $line;
    # M2131O15 CTD-2131O15 6 121610096 121675696
    # assigning to undef effectively skips the field
    ($clone,undef,$chr,$start,$end) = split(" ",$line);
    $size = $end - $start + 1;# keep track of size of each clone
    $clonesize{$clone} = $size;
}
close(FH);
# make an array of the regular expressions 
\mathbb{Q}rx = ();
open(RX,"rx.txt");
while($line = \langle RX \rangle) {
    chomp $line;
    # skip past comment lines
    next if $line =~ /^\s*#/;
    push @rx, $line;
}
close(RX);
```
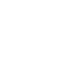

33 **IDIOM** 

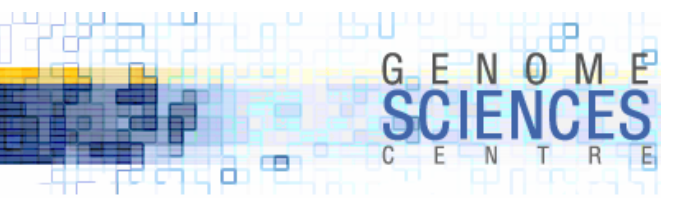

#### **Step 2 – Processing clones**

```
%sum = ();
%count = ();
# check each clone whose size we know
for $clone (keys %clonesize) {
 # iterate through each regular expression
 for \frac{1}{2}rx (@rx) {
   # if the clone matches then keep track of total size/count for this category
   if(\frac{\xi}{\xi}) = \frac{\xi}{\xi}$sum{$rx} += $clonesize{$clone};
     $count{$rx} ++;
     # last is a flow-control key word which terminates the innermost enclosing loop
     last;
    }
  }
}
for $rx (sort keys %sum) {
  printf("group %10s num %6d avgsize %8.1f\n",
          $rx, $count{$rx}, $sum{$rx}/$count{$rx});
}
group 10$ num 8502 avgsize 148126.2
group A01$ num 389 avgsize 140548.0
group ^.0001 num 195 avgsize 163235.3
group ^D num 39519 avgsize 138941.2
group ^N num 99252 avgsize 170593.5
```
**1.0.1.8 – Introduction to Perl**

# **1.0.8.1.5**

#### **Introduction to PerlSession 5**

- · you now know
	- · while loop
	- · reading from a file
	- · writing to a file
	- · printf/sprintf
- · next time
	- · subroutines
	- · introduction to special variables
	- · \$\_ and friends

6/10/2008

<del>ال</del> اطاطل ۲

 $\blacksquare$ а

 $G E N O M$